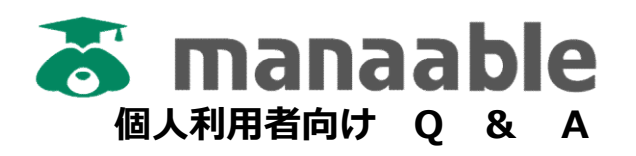

## 新規登録について

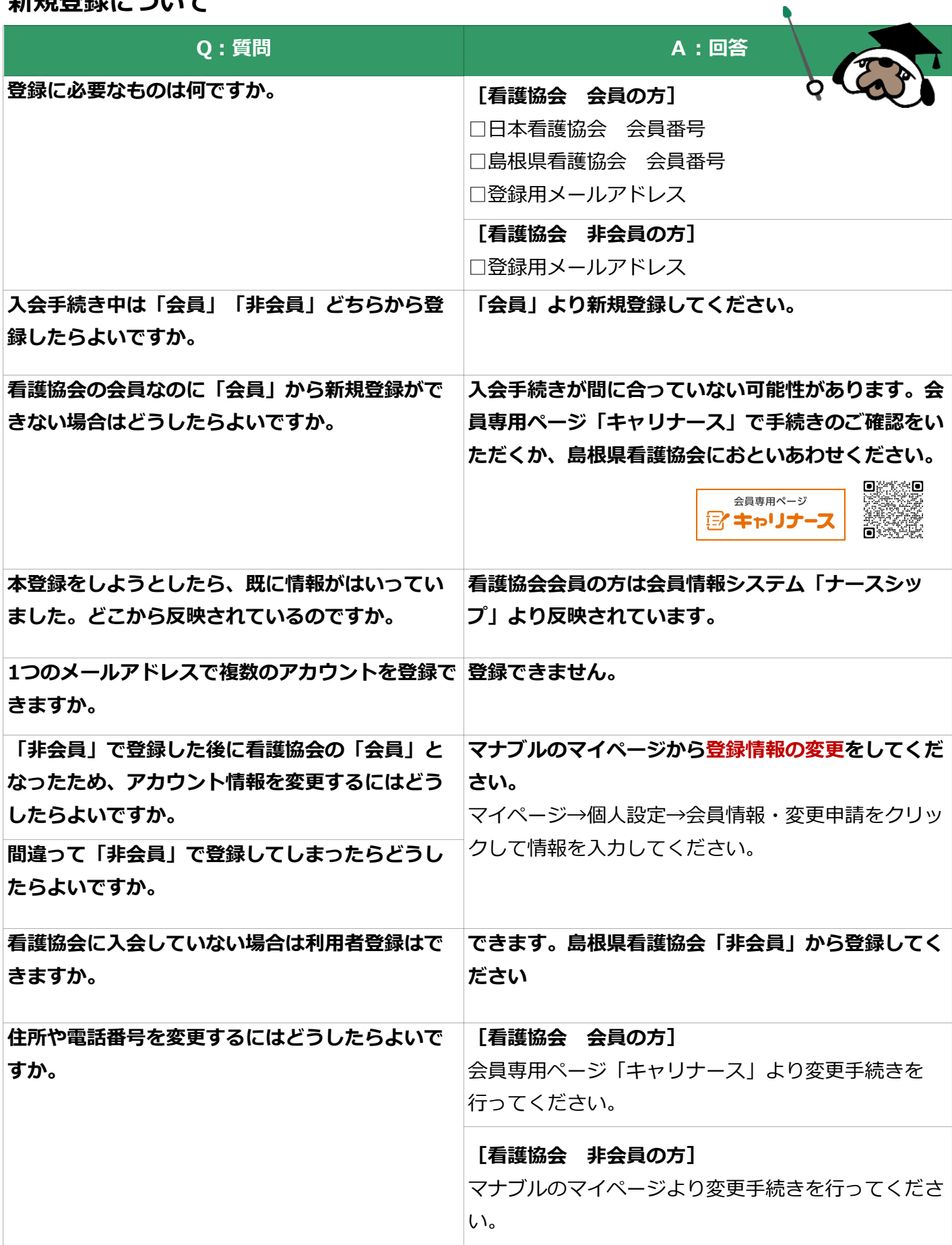

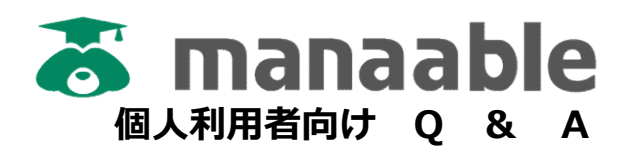

## 新規登録について

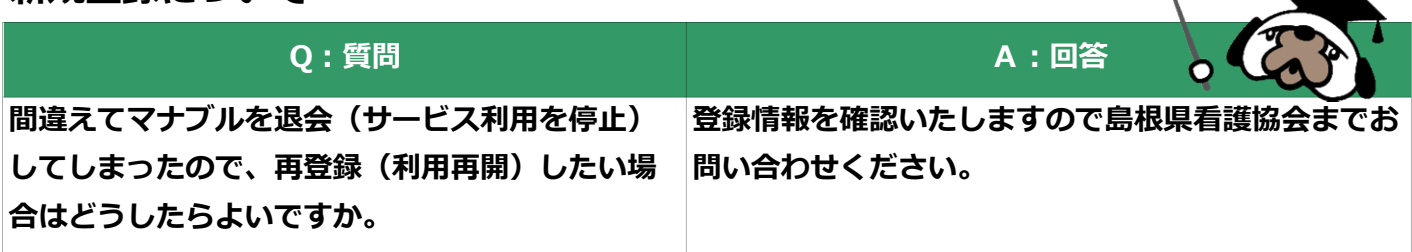

## 支払いについて

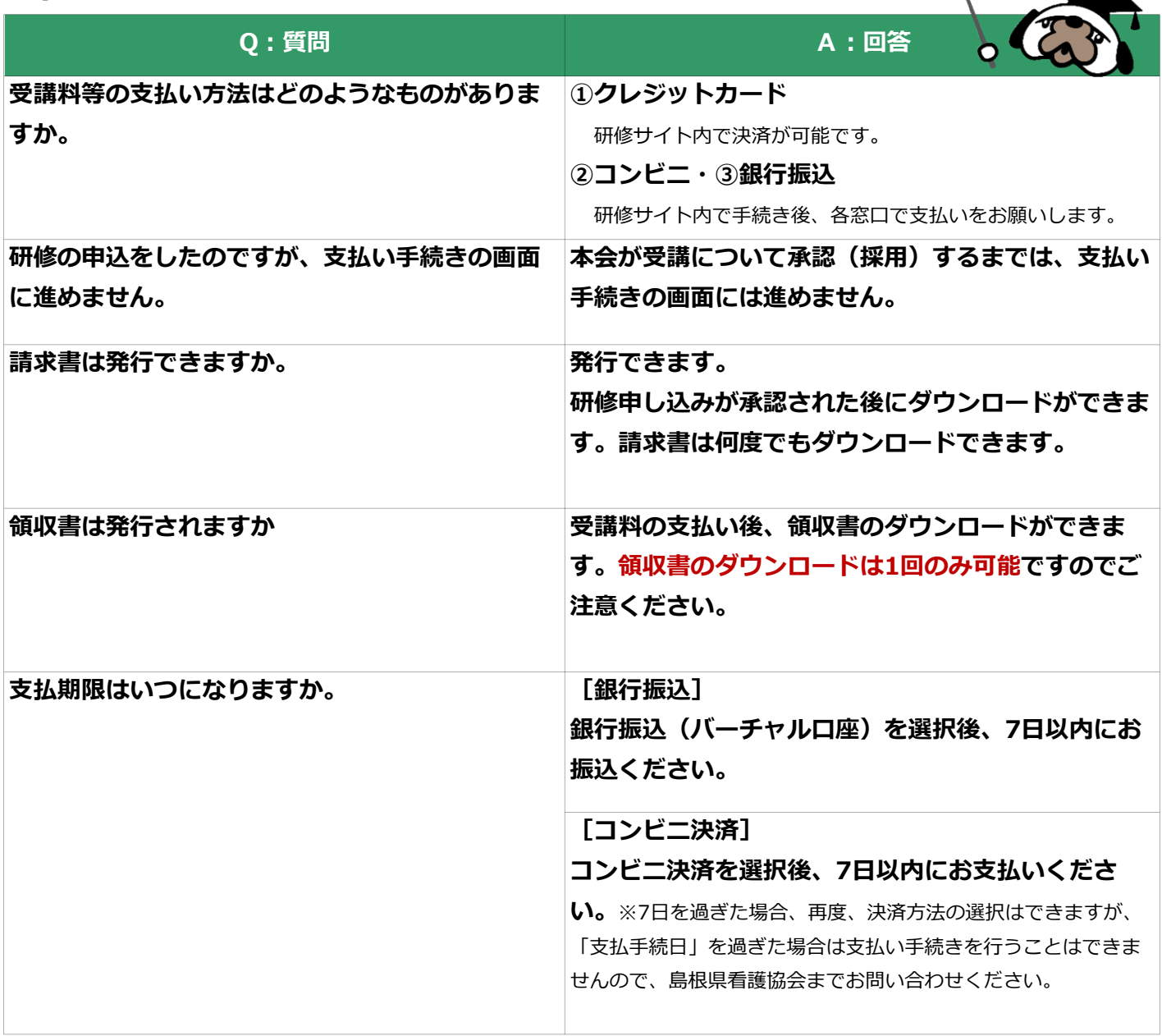

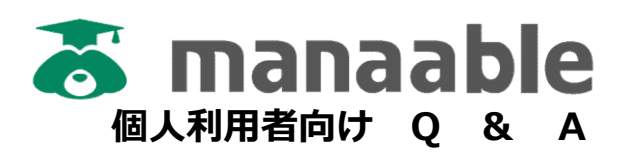

## 支払いについて

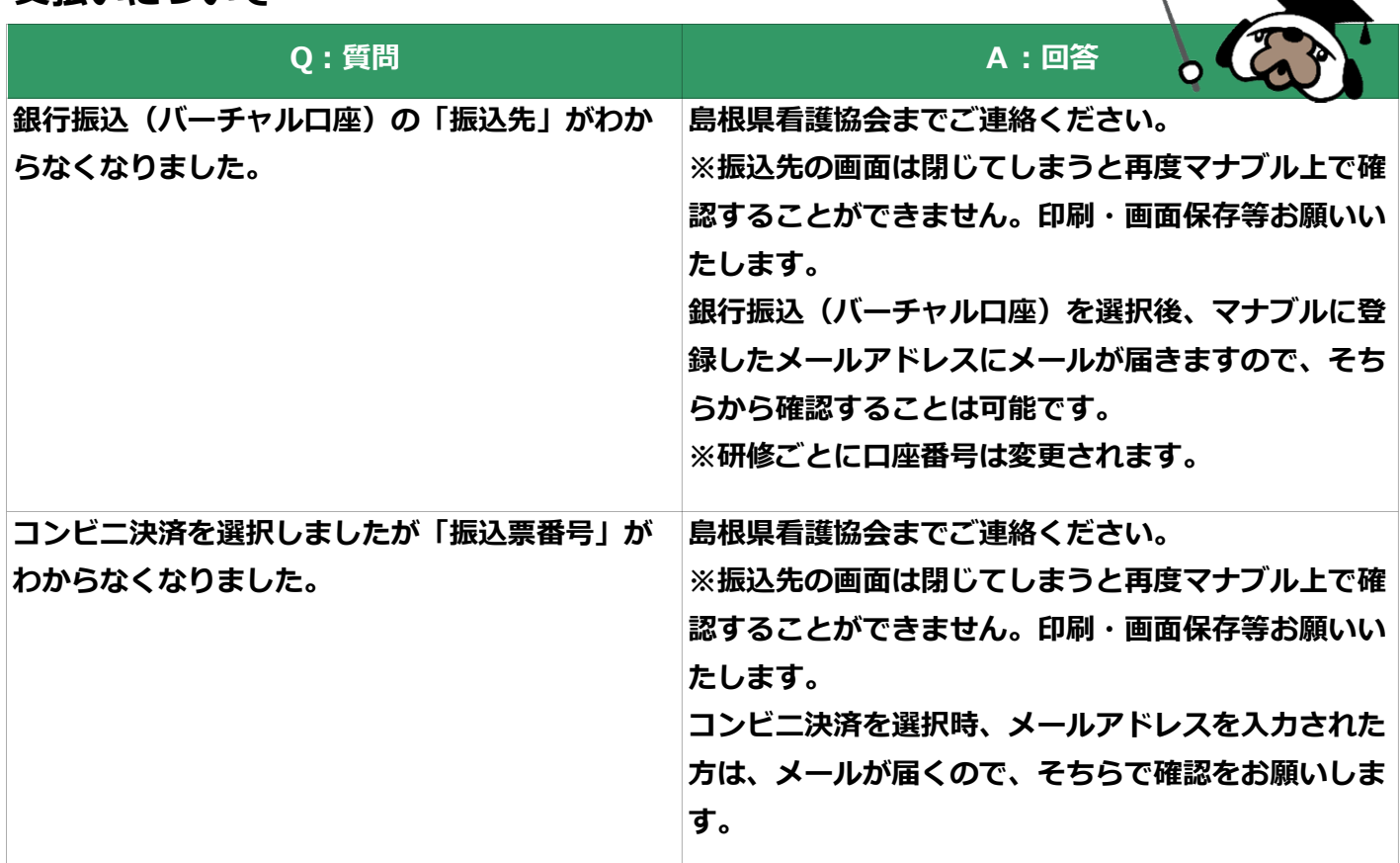